## Fichier:Organiser une journ e Vision cadre s curit .jpg

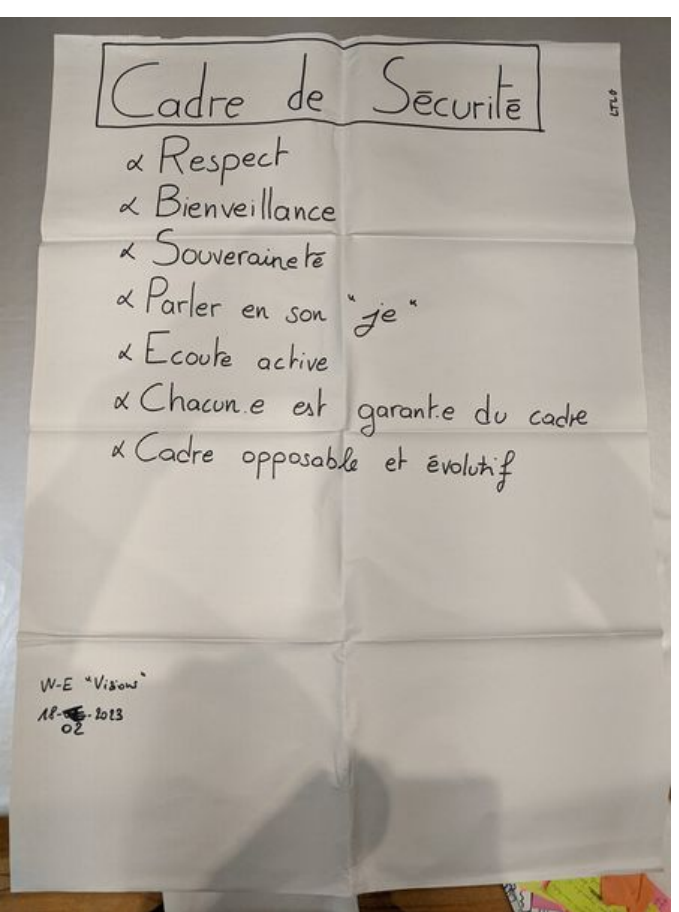

Taille de cet aperçu :448 × 599 [pixels](https://wiki.lowtechlab.org/images/thumb/a/ac/Organiser_une_journ_e_Vision_cadre_s_curit_.jpg/448px-Organiser_une_journ_e_Vision_cadre_s_curit_.jpg). Fichier [d'origine](https://wiki.lowtechlab.org/images/a/ac/Organiser_une_journ_e_Vision_cadre_s_curit_.jpg) (1 595 × 2 132 pixels, taille du fichier : 728 Kio, type MIME : image/jpeg) Organiser\_une\_journ\_e\_Vision\_cadre\_s\_curit\_

## Historique du fichier

Cliquer sur une date et heure pour voir le fichier tel qu'il était à ce moment-là.

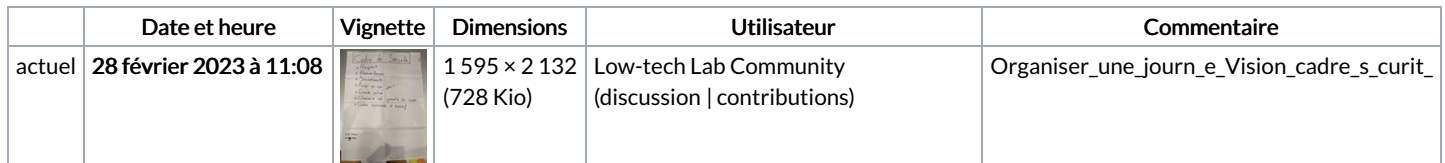

Vous ne pouvez pas remplacer ce fichier.

## Utilisation du fichier

La page suivante utilise ce fichier :

[Organiser](https://wiki.lowtechlab.org/wiki/Organiser_une_journ%25C3%25A9e_Vision) une journée Vision